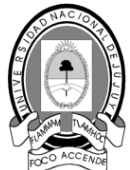

- 1. ¿Qué octeto u octetos representan la parte que corresponde la red de una dirección de clase C?
- 2. ¿Qué octeto u octetos representan la parte que corresponde la red de una dirección de clase A?
- 3. ¿Qué octeto u octetos representan la parte que corresponde la clase B?
- 4. Con las siguientes direcciones de host IP, indicar lo siguiente:
	- Clase de una de las direcciones
		- Dirección o ID de red
		- Porción de host
		- Dirección de Broadcast para esta red
		- Máscara de subred por defecto

La máscara de host será todos los ceros para el ID de red. Introduzca sólo los octetos que configuran el host. La porción de host será de todos unos para un broadcast. La porción de red de la dirección será de todos unos para la máscara de subred. Complete la siguiente tabla:

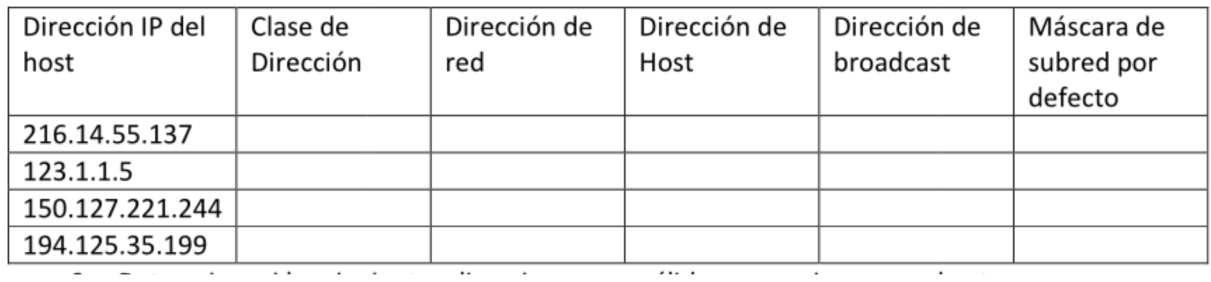

5. Determinar si las siguientes direcciones son válidas para asignar a un host 192.16.4.127/26

192.16.4.155/26

192.16.4.193/26

# 3. Otros casos de subneteo

#### Caso 1

La subdivisión en subredes, o el uso de una Máscara de subred de longitud variable (VLSM), fue diseñada para maximizar la eficiencia del direccionamiento. Al identificar la cantidad total de hosts que utiliza la división tradicional en subredes, se asigna la misma cantidad de direcciones para cada subred. Si todas las subredes tuvieran los mismos requisitos en cuanto a la cantidad de hosts, estos bloques de direcciones de tamaño fijo serían eficientes. Sin embargo, esto no es lo que suele suceder.

Por ejemplo: la topología en la Figura 1 muestra los requisitos de subred de siete subredes, una para cada una de las cuatro LAN y una para cada una de las tres WAN. Con la dirección 192.168.20.0, es necesario pedir prestados 3 bits de los bits del host en el último octeto para satisfacer los requisitos de subred de siete subredes.

Estos bits son bits que se toman prestados al cambiar la máscara de subred correspondiente por números "1" para indicar que estos bits ahora se usan como bits de red. Entonces, el último octeto de

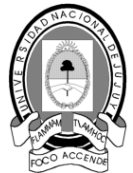

la máscara se representa en binario con 11100000, que es 224. La nueva máscara 255.255.255.224 se representa mediante la notación /27 para representar un total de 27 bits para la máscara.

En binario, esta máscara de subred se representa como: 11111111.11111111.11111111.11100000

Luego de tomar prestados tres de los bits de host para usar como bits de red, quedan cinco bits de host. Estos cinco bits permitirán más de 30 hosts por subred.

A pesar de que se ha cumplido la tarea de dividir la red en una cantidad adecuada de redes, esto se hizo mediante la pérdida significativa de direcciones no utilizadas. Por ejemplo: sólo se necesitan dos direcciones en cada subred para los enlaces WAN. Hay 28 direcciones no utilizadas en cada una de las tres subredes WAN que han sido bloqueadas en estos bloques de direcciones.

Además, de esta forma se limita el crecimiento futuro al reducir el número total de subredes disponibles. Este uso ineficiente de direcciones es característico del direccionamiento con clase.

Aplicar un esquema de división en subredes estándar al escenario no es muy eficiente y puede causar desperdicio. De hecho, este ejemplo es un modelo satisfactorio para mostrar cómo la división en subredes de una subred puede utilizarse para maximizar el uso de la dirección.

#### **Obtención de más subredes para menos hosts**

Como se mostró en ejemplos anteriores, se comenzó con las subredes originales y se obtuvieron subredes adicionales más pequeñas para usar en los enlaces WAN. Creando subredes más pequeñas, cada subred puede soportar 2 hosts, dejando libres las subredes originales para ser asignadas a otros dispositivos y evitando que muchas direcciones puedan ser desperdiciadas.

Para crear estas subredes más pequeñas para los enlaces WAN, comience con 192.168.20.192.

Podemos dividir esta subred en subredes más pequeñas. Para suministrar bloques de direcciones para las WAN con dos direcciones cada una, se tomarán prestados tres bits de host adicionales para usar como bits de red.

Dirección: 192.168.20.192 En binario:

11000000.10101000.00010100.11000000

Máscara: 255.255.255.252 30 bits en binario:

## 11111111.11111111.11111111.11111100

La topología en la figura 2 muestra un plan de direccionamiento que divide las subredes 192.168.20.192 /27 en subredes más pequeñas para suministrar direcciones para las WAN. De esta forma se reduce la cantidad de direcciones por subred a un tamaño apropiado para las WAN.

Con este direccionamiento, se obtienen subredes 4, 5 y 7 disponibles para futuras redes, así como varias subredes disponibles para las WAN.

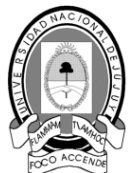

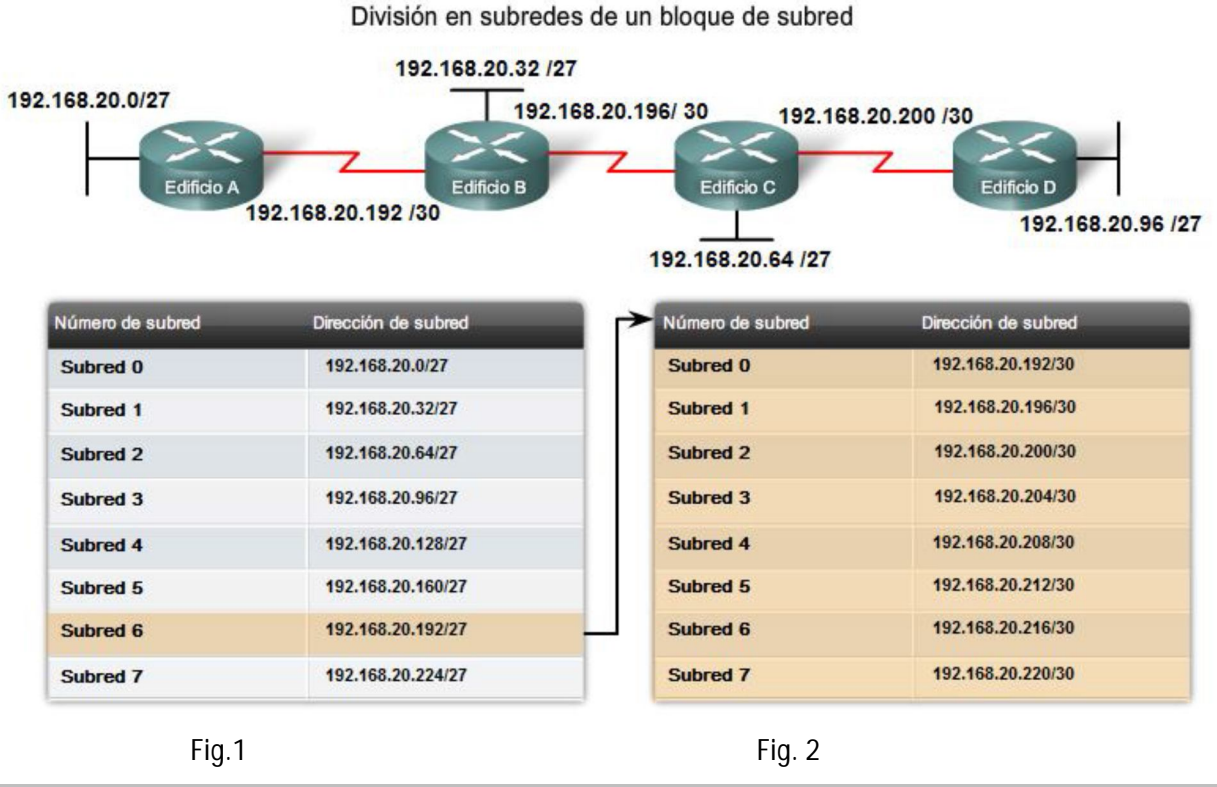

Caso 2

En la Figura 1, se considerará el direccionamiento desde otra perspectiva. Se tendrá en cuenta la división en subredes de acuerdo con la cantidad de hosts, incluso las interfaces de router y las conexiones WAN. Este escenario posee los siguientes requisitos:

AtlantaHQ 58 direcciones de host

PerthHQ 26 direcciones de host

SydneyHQ 10 direcciones de host

CorpusHQ 10 direccciones de host

Enlaces WAN 2 direcciones de host (cada una)

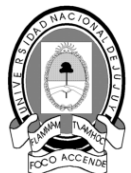

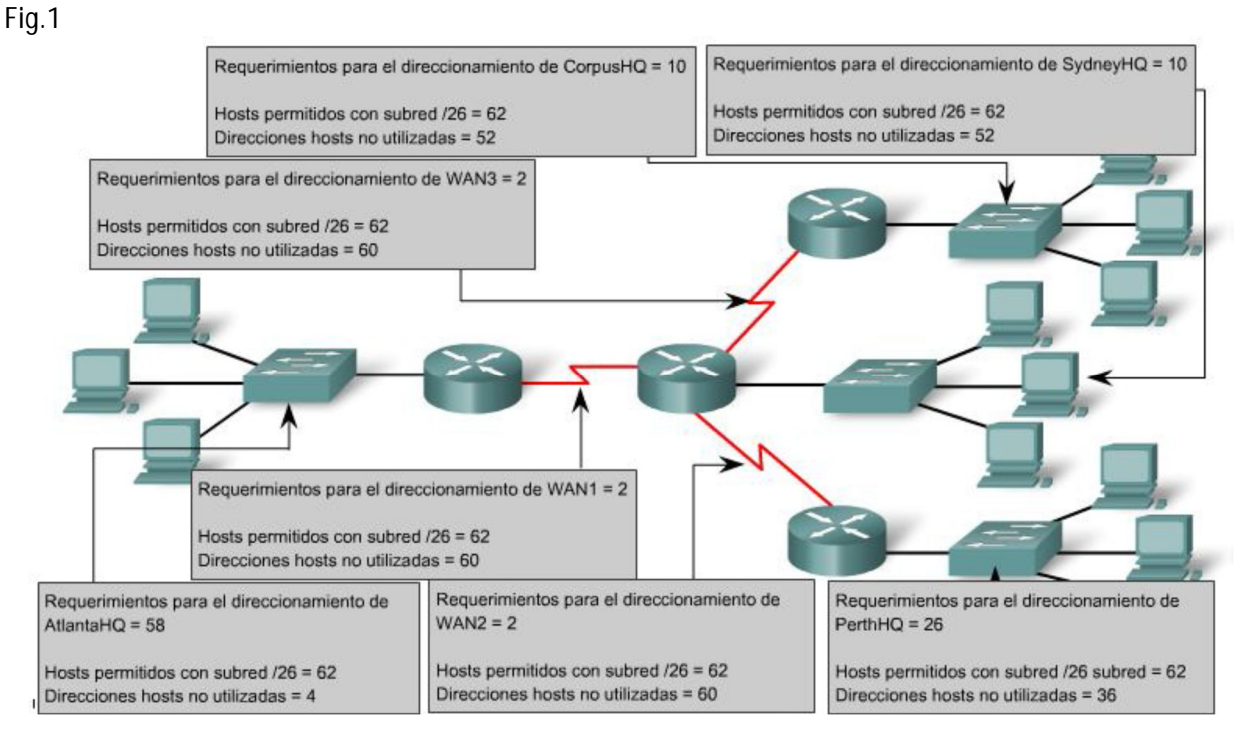

Queda claro que, a partir de estos requerimientos, el uso de un esquema de armado estándar de subredes sería un gran desperdicio. En esta internetwork, el armado estándar de subredes bloquearía cada subred en bloques de 62 hosts, lo que llevaría a un significativo desperdicio de direcciones potenciales. Este desperdicio es especialmente evidente en la figura 2, donde se ve que la LAN PerthHQ admite 26 usuarios y que los routers de LAN SydneyHQ y CorpusHQ admiten 10 usuarios cada uno.

Fig. 2

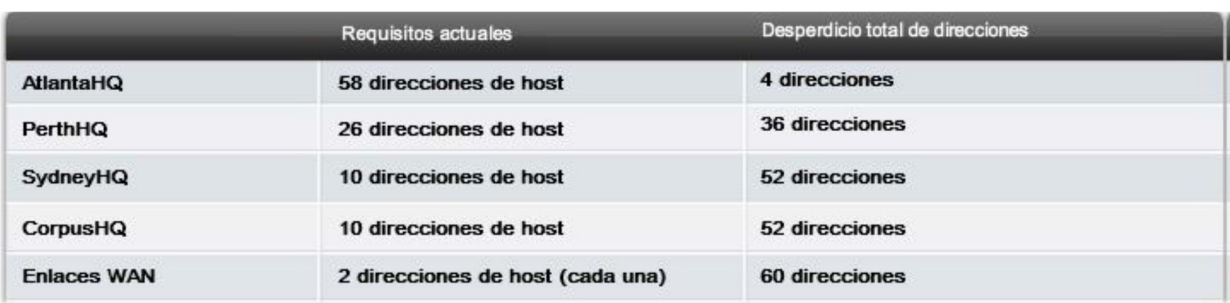

Por lo tanto, con el bloque de direcciones 192.168.15.0 /24 se comenzará a diseñar un esquema de direccionamiento que cumpla los requisitos y guarde posibles direcciones.

## **Obtención de más direcciones**

Al crear un esquema de direccionamiento adecuado, siempre se comienza con la mayor demanda.

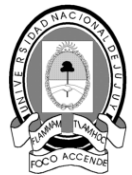

En este caso, AtlantaHQ, con 58 usuarios, tiene la mayor demanda. A partir de 192.168.15.0, se precisarán 6 bits de host para incluir la demanda de 58 hosts; esto deja 2 bits adicionales para la porción de red. El prefijo para esta red sería /26 y la máscara de subred 255.255.255.192.

Comencemos por dividir en subredes el bloque original de direcciones 192.168.15.0 /24. Al usar la fórmula de hosts utilizables = 2^n - 2, se calcula que 6 bits de host permiten 62 hosts en la subred. Los 62 hosts satisfarían los 58 hosts requeridos del router de la compañía AtlantaHQ.

Dirección: 192.168.15.0

En binario: 11000000.10101000.00001111.00000000

Máscara: 255.255.255.192

26 bits en binario: 11111111 11111111 111111111 11000000

#### **Asignar la LAN de AtlantaHQ**

El primer paso muestra un gráfico de planificación de red. El segundo paso en la figura muestra la entrada para AtlantaHQ. Esta entrada es el resultado del cálculo de una subred a partir del bloque original 192.168.15.0 /24 a fin de incluir la LAN más grande, la LAN AtlantaHQ con 58 hosts. Para realizar esta acción fue necesario pedir prestados 2 bits de host adicionales, para usar una máscara de bits /26.

Paso 1

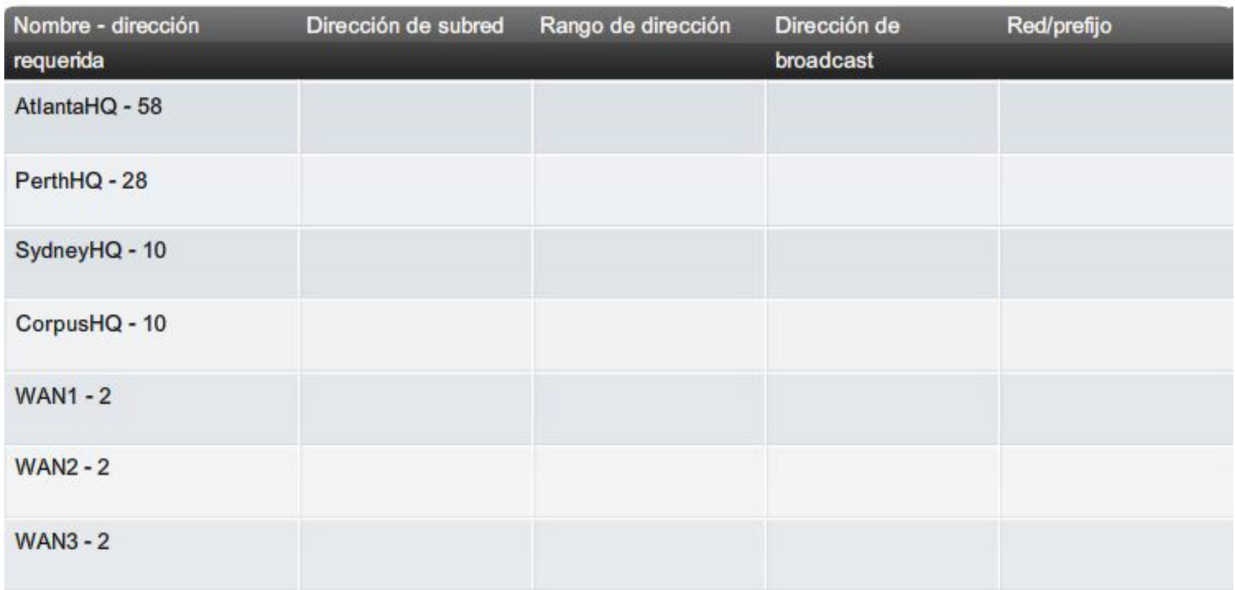

Paso 2

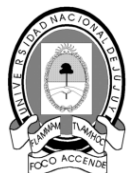

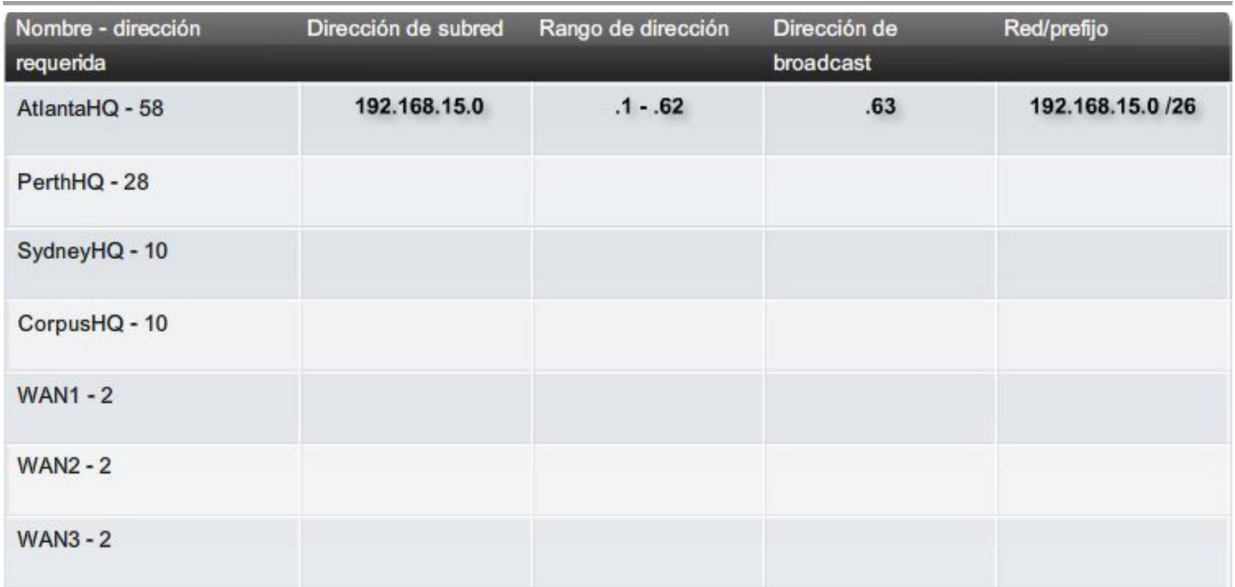

Al compararlo, el siguiente esquema muestra cómo 192.168.15.0 se dividiría en subredes mediante el bloque de direccionamiento fijo para brindar bloques de direcciones lo suficientemente amplios:

Subred 0: 192.168.15.0 /26 rango de direcciones host de 1 a 62

Subred 1: 192.168.15.64 /26 rango de direcciones host de 65 a 126

Subred 2: 192.168.15.128 /26 rango de direcciones host de 129 a 190

Subred 3: 192.168.15.192 /26 rango de direcciones host de 193 a 254

Los bloques fijos permitirían sólo cuatro subredes y, por lo tanto, no dejarían suficientes bloques de direcciones para la mayoría de las subredes de esta internetwork. En lugar de continuar utilizando la siguiente subred disponible, es necesario asegurarse de que el tamaño de cada subred sea consecuente con los requisitos de host. Para usar un esquema de direccionamiento que se relacione directamente con los requisitos de host se debe usar un método diferente de división en subredes.

## **Asignación de la LAN PerthHQ**

En el tercer paso, se observan los requisitos de la siguiente subred más grande. Ésta es la LAN PerthHQ, que requiere 28 direcciones de host, incluida la interfaz de router. Se debe comenzar con la siguiente dirección disponible 192.168.15.64 para crear un bloque de direcciones para esta subred. Al pedir prestado otro bit, se pueden satisfacer las necesidades de PerthHQ al tiempo que se limita el desperdicio de direcciones. El bit tomado deja una máscara /27 con el siguiente intervalo de direcciones:

192.168.15.64 /27 intervalo de direcciones de host 65 a 94

Este bloque de direcciones suministra 30 direcciones, lo cual satisface la necesidad de 28 hosts y deja espacio para el crecimiento de esta subred.

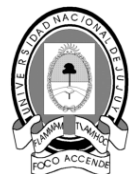

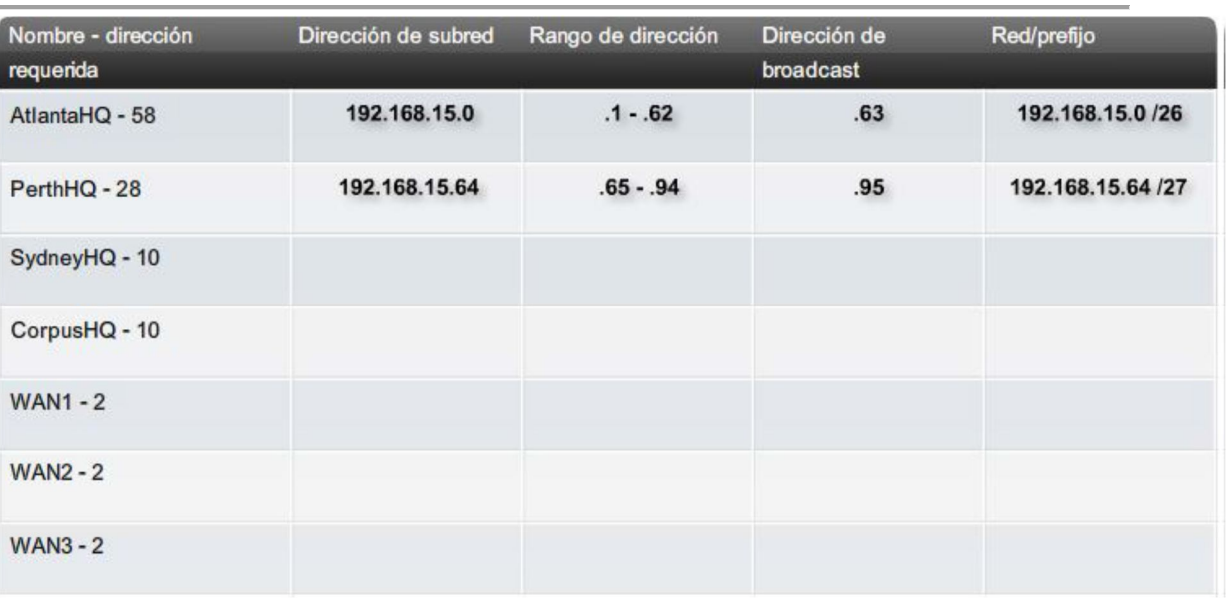

Complete la tabla